## APPLE LEARNING HELP SHEET

Educational Technology Department

Volusia County Schools

## Waterford Reading Academy on Student iPads

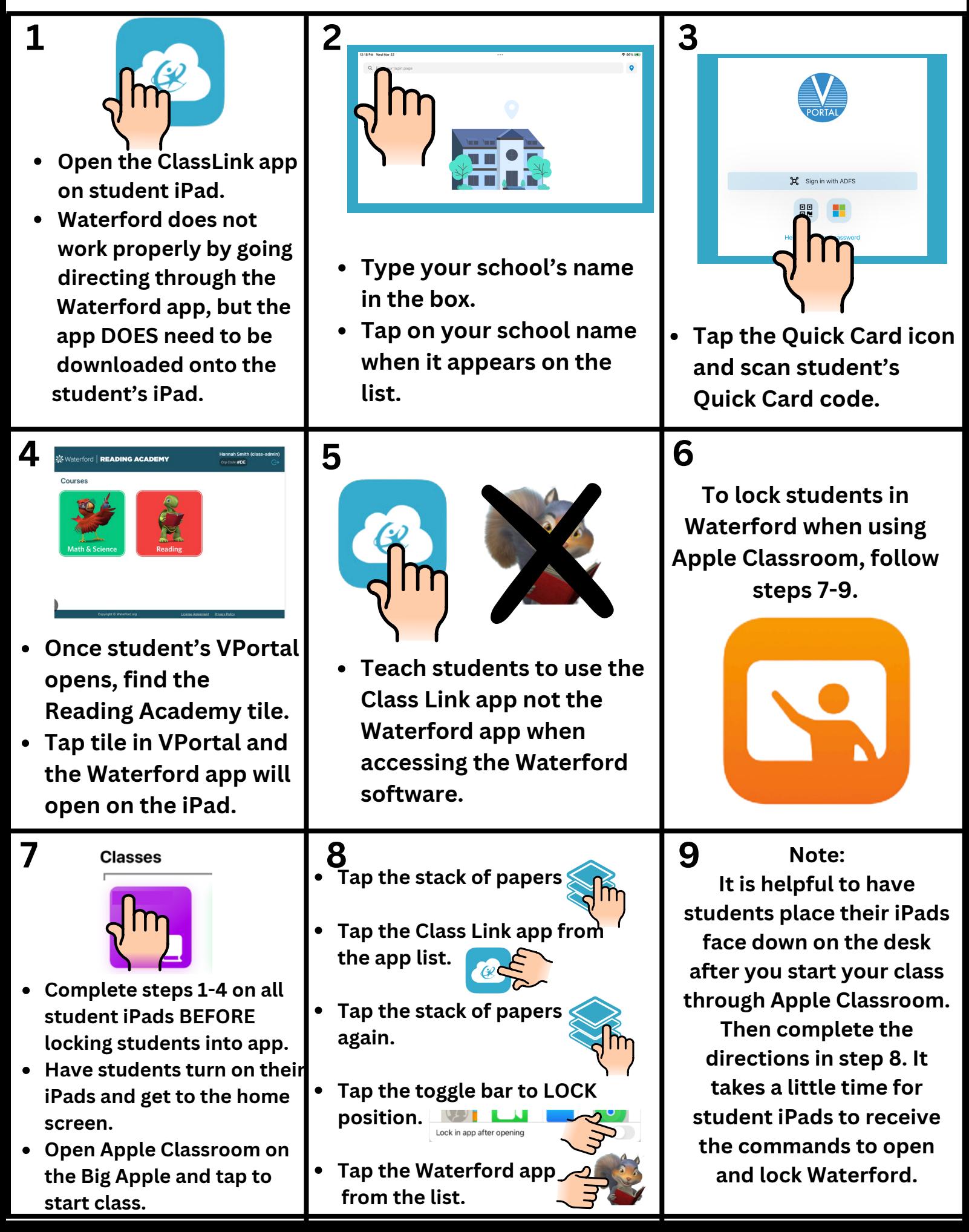